**УТВЕРЖДАЮ** Генеральный директор OO «ABroftporpecc-M» А.С. Никитин Автопрогресс-М 2015 г.  $\alpha$  $\overline{z}$ 

# ИЗМЕРИТЕЛИ ПРОЧНОСТИ ДОРОЖНЫЕ ДИП ИМПУЛЬС

МЕТОДИКА ПОВЕРКИ

**ΜΠ ΑΠΜ 01-15** 1. p. 64326-16

> г. Москва 2015 г.

Настоящая методика поверки распространяется на измерители прочности дорожные ДИП Импульс (далее - измерители), производства Общества с ограниченной ответственностью Владимирская проектная организация «Регион» (ООО ВПО «Регион»)в качестве рабочего средства измерений.

Межповерочный интервал поверки - 1 год.

#### 1. Операции поверки

При проведении поверки должны выполняться операции, указанные в таблице 1. Таблица 1

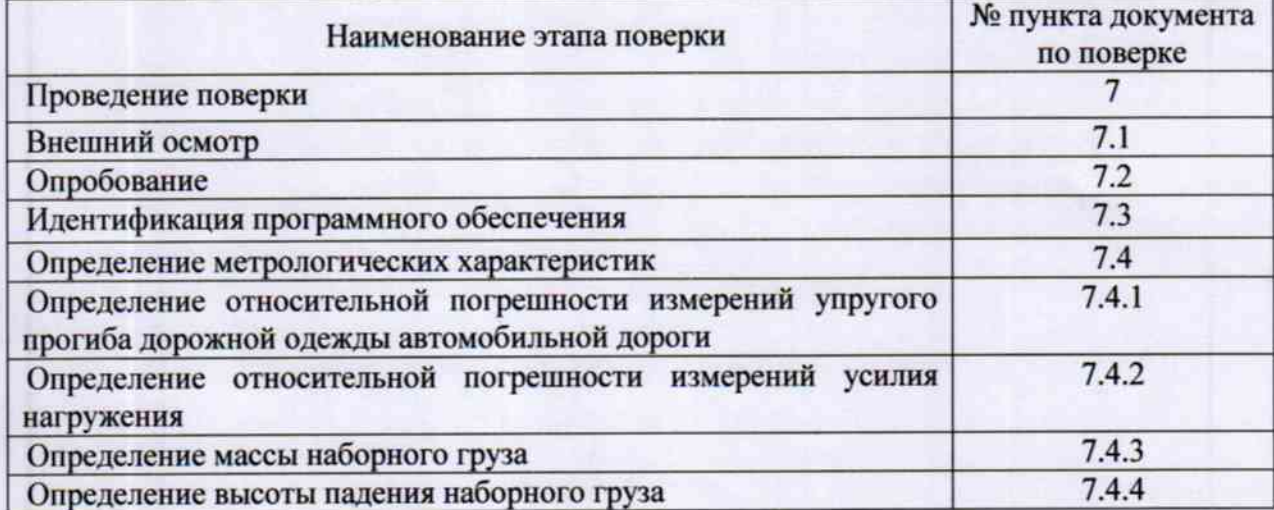

#### 2. Средства поверки

При проведении поверки должны применяться эталоны и вспомогательные средства, приведенные в таблице 2.

Таблица 2

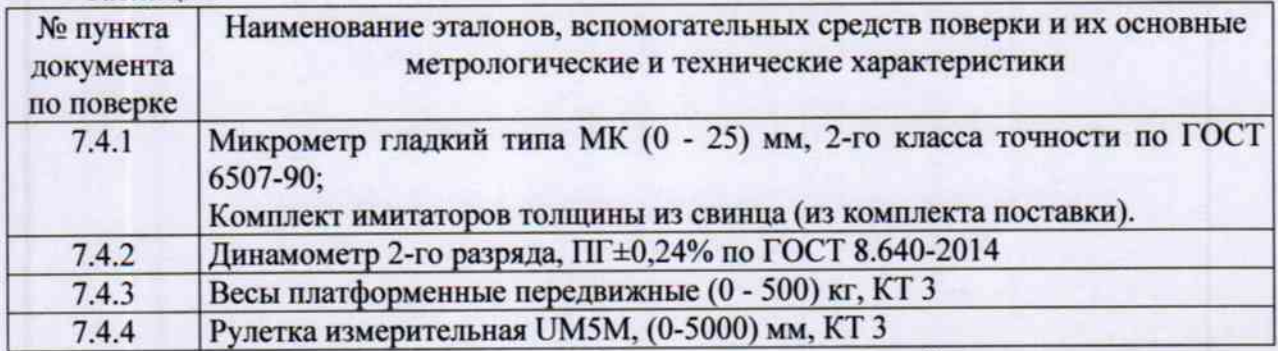

Примечание. Вместо указанных в таблице средств измерений разрешается применять другие с аналогичными характеристиками.

#### 3. Требования к квалификации поверителей

К проведению поверки допускаются лица, изучившие эксплуатационные документы на измерители, имеющие достаточные знания и опыт работы.

#### 4. Требования безопасности

4.1. Перед проведением поверки следует изучить техническое описание и руководства по эксплуатации на поверяемый измеритель и приборы, применяемые при поверке.

4.2. К поверке допускаются лица, прошедшие инструктаж по технике безопасности при работе на электроустановках.

4.3. Перед проведением поверки должны быть выполнены следующие работы:

- все детали измерителя должны быть очищены от пыли и грязи;

поверяемый измеритель и приборы, участвующие в поверке должны быть заземлены.

## 5. Условия проведения поверки

При проведении поверки должны соблюдаться следующие нормальные условия измерений:

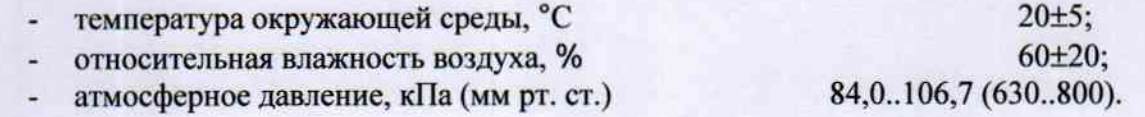

#### 6. Подготовка к поверке

Перед проведением поверки должны быть выполнены следующие подготовительные работы:

- проверить наличие действующих свидетельств о поверке на средства поверки; ¥.
- измеритель и средства поверки должны быть включены не менее чем за 30 минут до проведения поверки;
- необходимо визуальным осмотром убедиться в целостности электрических соединений и гидравлических трубопроводов;
- перед включением необходимо убедиться, что выключатель «ВК1» на лицевой панели процессорного блока находится в положении «Выкл».

Перед проведением поверки необходимо выполнить измерения геометрических параметров - толщины имитаторов толщины из свинца (из комплекта поставки), выбранных в качестве калибровочных. Для этого необходимо:

- выбрать из комплекта имитаторов толщины из свинца, три набора по три имитатора толщины, для каждой из трех точек, равномерно распределенных в диапазоне измерений упругого прогиба;
- с помощью микрометра гладкого типа МК многократно измерить действительные значения толщины Н<sub>1</sub>, для всех выбранных имитаторов толщины из свинца (из комплекта поставки);
- вычислить средние значения толщины, для всех выбранных имитаторов толщины из свинца (из комплекта поставки).

### 7. Проведение поверки

7.1. Внешний осмотр

При внешнем осмотре должно быть установлено соответствие измерителя следующим требованиям:

- отсутствие коррозии, механических повреждений и других дефектов, влияющих на эксплуатационные и метрологические характеристики;
- наличие маркировки и комплектности согласно требованиям эксплуатационной документации.

7.2. Опробование

При опробовании должно быть установлено соответствие измерителя следующим требованиям:

- отсутствие подвижности и смещений в местах соединений деталей и элементов;
- плавность и равномерность движения подвижных частей;
- после включения измерителя и приведения его согласно технический документации в рабочий режим, должна быть установлена работоспособность всех функциональных **V3ЛОВ.**

7.3. Идентификация программного обеспечения

При проведении идентификации программного обеспечения (далее - ПО) необходимо выполнить следующие процедуры:

- включить персональный компьютер (далее ПК), входящий в состав измерителя;
- после загрузки операционной системы (далее ОС) запустить программу «ДИП Импульс 03»;
- выбрать вкладку главного меню «О программе»;
- на экран будет выведена информация о наименование и номер версии ПО.

Полученные идентификационные данные ПО должны соответствовать приведённым в таблице 3.

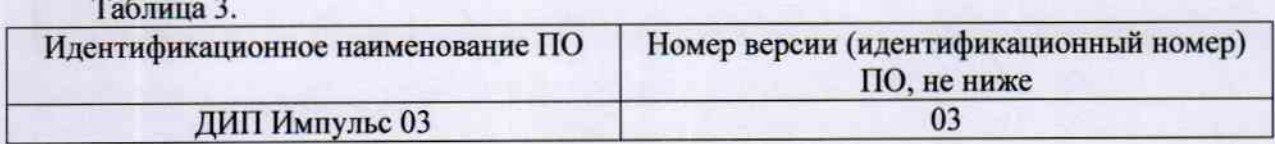

7.4. Определение метрологических характеристик

7.4.1. Определение относительной погрешности измерений упругого прогиба дорожной одежды автомобильной дороги.

Определение относительной погрешности измерений упругого прогиба дорожной одежды автомобильной дороги проводить с помощью микрометра и имитаторов толщины из свинца (из комплекта поставки) в следующей последовательности.

7.4.1.1. Взять имитаторы толщины из свинца (из комплекта поставки), измеренные значения толщины  $H_l$  которых, были измерены при подготовке к поверке (пункт 6).

7.4.1.2. Установить имитаторы (не менее 3-х штук) на стальную пластину - основание, входящую в комплект поставки измерителя.

7.4.1.3. На имитаторы, установить стальную пластину, входящую в комплект измерителя, для равномерного распределения силы.

7.4.1.4. Включить ПК, входящий в состав измерителя.

7.4.1.5. Запустить ПО «ДИП Импульс 03».

7.4.1.6. Дождаться изменения цвета всех индикаторов в окне ПО «ДИП Импульс 03» на зеленый.

7.4.1.7. С помощью пульта ручного управления, установить штамп в рабочее положение, чтобы штамп касался верхней стальной пластины.

7.4.1.8. Нажать кнопку «Измерить» в рабочем окне ПО «ДИП Импульс 03».

7.4.1.9. Дождаться окончания цикла измерений.

7.4.1.10. Поднять штамп в исходное положение и зафиксировать его магнитным фиксатором.

7.4.1.11. Вынуть имитаторы и измерить их толщину  $H_2$  с помощью микрометра гладкого типа МК.

7.4.1.12. Величина  $_{\Delta}H$ , рассчитываемая как разность между измеренными значениями толщин имитаторов по пунктам 7.4.1.1 и 7.4.1.11, будет равна величине упругого прогиба дорожных одежд автомобильных дорог:

$$
_{\Lambda}H = H_1 - H_2
$$

7.4.1.13. Выполнить измерения по пунктам 7.4.1.1 - 7.4.1.11 настоящей методики не менее 3-х раз и не менее чем в трех точках, равномерно распределенных в диапазоне измерений упругого прогиба (используя имитаторы). Результаты полученных величин упругого прогиба дорожной одежды автомобильной дороги занести в протокол.

7.4.1.14. Для каждого цикла измерений рассчитать среднее арифметическое значение величины упругого прогиба дорожной одежды автомобильной дороги  $_{\Delta}H_{cp}$ , результаты расчетов занести в протокол.

7.4.1.15. Для каждого цикла измерений рассчитать погрешность измерений упругого прогиба дорожной одежды автомобильной дороги, по формуле:

$$
\delta_{\Pi} = ((\Pi_{u \alpha} - \Lambda H_{cp})/\Lambda H_{cp}) \cdot 100\%
$$

 $\Pi_{u2M}$  - значение величины упругого прогиба дорожной одежды автомогде: бильной дороги, измеренное с помощью измерителя;

 $_{\Delta}H_{cp}$  – среднее значение величины упругого прогиба дорожной одежды автомобильной дороги, по результатам выполненных измерений.

7.4.1.16. За окончательный результат принять максимальное значение погрешности измерений упругого прогиба дорожной одежды автомобильной дороги по результатам всех выполненных измерений.

Измерители считаются прошедшими поверку по данному пункту методики поверки, если полученные величины относительной погрешности измерений упругого прогиба дорожной одежды автомобильной дороги не выходят за пределы  $\pm 5\%$ .

7.4.2. Определение относительной погрешности измерений усилий нагружения.

Определение допускаемой погрешности измерений усилий нагружения проводится с помощью силонажимного приспособления и динамометра 2-го разряда в следующей последовательности:

7.4.2.1. Снять штамп измерителя, с установленным в нем датчиком силоизмерительным тензорезисторным.

7.4.2.2. Установить штамп измерителя, с установленным в нем датчиком силоизмерительным тензорезисторным, в силонажимное приспособление.

7.4.2.3. Динамометр 2-го разряда установить в силонажимное приспособление, в котором закреплен штамп измерителя с установленным в нем датчиком силоизмерительным тензорезисторным.

7.4.2.4. Включить ПК, входящий в состав измерителя.

7.4.2.5. Запустить ПО «ДИП Импульс 03».

7.4.2.6. Дождаться изменения цвета всех индикаторов в окне ПО «ДИП Импульс 03» на зеленый.

7.4.2.7. С помощью рычага, произвести нагружение силоизмерительного канала измерителя в точках, равномерно распределенных во всем диапазоне, с шагом 10 kH.

7.4.2.8. Значения величин сил, измеренных с помощью измерителя и с помощью динамометра 2-го разряда, в этих точках занести в протокол.

7.4.2.9. Рассчитать в каждой точке погрешность измерений усилия нагружения, по формуле:

$$
\delta F = ((F_{usw} - F_{sm})/F_{sm}) \cdot 100\%
$$

 $F_{uvw}$  – значение усилия нагружения, измеренное с помощью штампа с гле: датчиком силоизмерительным тензорезисторным измерителя;

 $F_{2m}$  – значение усилия нагружения, измеренное с помощью динамометра 2-го разряда.

Измерители считаются прошедшими поверку по данному пункту методики поверки, если полученные величины относительной погрешности измерений усилий нагружения не выходят за пределы  $\pm 5\%$ .

7.4.3. Определение массы наборного груза.

Определение массы наборного груза проводится однократным взвешиванием на весах платформенных передвижных 3-го класса точности в следующей последовательности:

7.4.3.1. Установить весы платформенные передвижные в месте удобном для измерения массы наборного груза.

7.4.3.2. Выполнить все необходимые операции для настройки весов платформенных передвижных согласно руководству по эксплуатации на весы.

7.4.3.3. Снять наборный груз с прицепа и установить его на весы платформенные передвижные.

7.4.3.4. Величину массы наборного груза, измеренной с помощью весов платформенных передвижных занести в протокол поверки.

Измерители считаются прошедшими поверку по данному пункту методики поверки, если полученное значение массы наборного груза равно (180 ±10) KT.

7.4.4. Определение высоты падения наборного груза.

Определение высоты падения наборного груза проводится однократным измерением с помощью рулетки измерительной UM5M, (0-5000) мм, КТ 3 в следующей последовательности:

7.4.4.1. Измерить высоту падения наборного груза, которой является расстояние от нижней поверхности наборного груза до верхней поверхности штампа, с помощью рулетки измерительной UM5M, (0-5000) мм, КТ 3.

7.4.4.2. Величину высоты падения наборного груза, измеренной с помощью рулетки измерительной UM5M, (0-5000) мм, КТ 3 занести в протокол поверки.

Измерители считаются прошедшими поверку по данному пункту методики поверки, если полученное значение высоты падения наборного груза равно  $(430 \pm 10)$  MM.

#### Оформление результатов поверки

8.1. Результаты поверки оформляются протоколом, составленным в виде сводной таблицы результатов поверки по каждому пункту раздела 7 настоящей методики поверки с указанием предельных числовых значений результатов измерений и их оценки по сравнению с предъявленными требованиями.

8.2. При положительных результатах поверки измеритель прочности дорожный ДИП Импульс признается годным к применению и на него выдается свидетельство о поверке установленной формы с указанием фактических результатов определения метрологических характеристик. Знак поверки наносится на свидетельство о поверке в виде наклейки и/или оттиска поверительного клейма.

8.3. При отрицательных результатах поверки измеритель прочности дорожный ДИП Импульс признается непригодным к применению и на него выдается извещение о непригодности установленной формы с указанием основных причин.

Начальник сектора ООО «Автопрогресс-М»

М.В. Максимов